# **C\_TS452\_1909Q&As**

C\_TS452\_1909 : SAP Certified Application Associate - SAP S/4HANA Sourcing and Procurement

### **Pass SAP C\_TS452\_1909 Exam with 100% Guarantee**

Free Download Real Questions & Answers **PDF** and **VCE** file from:

**https://www.leads4pass.com/c\_ts452\_1909.html**

### 100% Passing Guarantee 100% Money Back Assurance

Following Questions and Answers are all new published by SAP Official Exam Center

**Colonization** Download After Purchase

- **@ 100% Money Back Guarantee**
- **63 365 Days Free Update**

**Leads4Pass** 

800,000+ Satisfied Customers

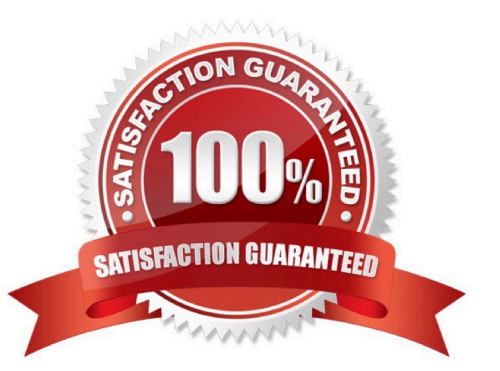

## **Leads4Pass**

#### **QUESTION 1**

Which of the following actions can an end user perform with filtered report results in an SAP Fiori app? There are 3 correct answers to this question.

- A. Send via e-mail.
- B. Save as a new tile on the SAP Fiori launchpad.
- C. Schedule as a background job.
- D. Share on SAP Jam.
- E. Save as a CDS view.

Correct Answer: ABD

#### **QUESTION 2**

You want to collectively convert assigned purchase requisitions into purchase orders. What functions can you use?

There are 3 correct answers to this question.

- A. Use the source list.
- B. Run the automatic generation of purchase orders.
- C. Use the document overview in the Create Purchase Order app (ME21N).
- D. Run material requirements planning (MRP).
- E. Use the assignment list.

Correct Answer: BCE

#### **QUESTION 3**

You intend to procure low-value material over a period of time up to a specific amount. What type of purchasing document is best suited for this purpose?

Please choose the correct answer.

- A. Service purchase order
- B. Release purchase order
- C. Standard purchase order
- D. Blanket purchase order

Correct Answer: D

## **Leads4Pass**

#### **QUESTION 4**

In your project, pricing conditions in purchase orders should only be visible to certain users. What must you configure and assign?

- A. Field selection key for the transaction
- B. Field selection key for the activity category
- C. User parameter EVO
- D. User parameter EFB

Correct Answer: D

#### **QUESTION 5**

Confirmed quantities and dates must be recorded in the purchase order item. Your purchasing department expects suppliers to send purchase order confirmations and shipping notifications. What do you need to configure in Customizing?

Please choose the correct answer.

- A. A confirmation control key with at least one confirmation type marked as relevant for planning
- B. A confirmation control key with a sequence of two confirmation types
- C. A confirmation control key relevant for the proof of delivery
- D. A purchasing value key with the order acknowledgment indicator preset

Correct Answer: B

#### **QUESTION 6**

Which organizational assignments mandatory for external procurement? Please choose the correct answer.

- A. Plant Purchasing Group
- B. Company Code Purchasing Organization
- C. Reference Purchasing Organization Purchasing Organization D. Plant Purchasing Organization

Correct Answer: D

#### **QUESTION 7**

You are entering a supplier invoice for a purchase order that has been delivered. What information can you use as a reference to post the invoice?

There are 3 correct answers to this question.

- A. Purchase requisition number
- B. Delivery note number
- C. Purchase order number
- D. Bill of lading number
- E. Sales order number

Correct Answer: BCD

#### **QUESTION 8**

Your project uses product costing and production planning functionality. Which valuation area must be used?

Please choose the correct answer.

A. Plant

- B. Controlling area
- C. Company code
- D. Business area
- Correct Answer: B

#### **QUESTION 9**

How does the system derive the company code when you post a goods movement in a plant?

Please choose the correct answer.

- A. A plant is unique in a client, and can only belong to one company code.
- B. Each plant is assigned to a purchasing organization, which itself belongs to one company code.
- C. The company code is derived from your default settings.
- D. A plant can occur several times in a client, but can only belong to one company code.

Correct Answer: B

#### **QUESTION 10**

What do you need to do if you want MRP live to create planned orders for externally procured materials? Please choose the correct answer.

- A. Change the procurement type of the material.
- B. Set the appropriate plant-specific material status.
- C. Set the MRP indicator in the source list of the material to "Not relevant for planning".

D. Implement BAdl PPH\_MRP\_SOURCING\_BADI => SOS\_DET\_ADJUST

Correct Answer: D

#### **QUESTION 11**

Supplier A should automatically be proposed as primary source for a specific material. What options do you have?

There are 2 correct answers to this question.

- A. Use the Regular Supplier indicator in the info record.
- B. Use the Regular Supplier indicator in the material master record.
- C. Use the source list and mark the vendor as fixed.
- D. Set the Regular Supplier indicator in the business partner master record.

Correct Answer: AC

#### **QUESTION 12**

Your MRP planning run detects a shortage of 2000 pieces of a certain material for which a quota arrangement is active. Each of your two vendors can supply only 1000 pieces at once. What must you maintain to get a procurement proposal for 1000 pieces for each supplier?

There are 2 correct answers to this question.

- A. Assign a rounding profile in the material master record.
- B. Set a maximum lot size in the quota item and activate the lxindicator checkbox.
- C. Set a maximum quota quantity in the quota item.
- D. Assign the indicator for the splitting quota to the used lot-sizing procedure.

#### Correct Answer: BC

#### **QUESTION 13**

What are some key features of the goods-receipt-based (GR-based) invoice verification? There are 3 correct answers to this question.

A. The system generates an invoice item for each purchase order item.

- B. Each invoice item is assigned to a goods receipt item.
- C. After posting, you can reassign invoices from one goods receipt to another.
- D. As a prerequisite, the indicator for GR-based invoice verification is set in the purchase order item.
- E. A goods receipt must be posted prior to the invoice.

Correct Answer: BDE

#### **QUESTION 14**

You are posting a goods receipt without a corresponding purchase order (PO) in the system. Which of the following are prerequisites for automatic generation of the PO at the time of goods receipt?

There are 2 correct answers to this question.

- A. The delivered material is a valuated stock material.
- B. A central purchasing organization is assigned to the plant in Customizing.
- C. The goods receipt to be posted is intended for consumption.
- D. Automatic purchase order generation is activated for the movement type in Customizing.

Correct Answer: BD

#### **QUESTION 15**

A supplier delivers material to your warehouse; however, you are only obliged to pay the supplier once you

have withdrawn the stock.

Which procurement process would you implement for this purpose?

Please choose the correct answer.

- A. Stock transfer
- B. Third-party
- C. Standard
- D. Consignment
- Correct Answer: D

[Latest C\\_TS452\\_1909](https://www.leads4pass.com/c_ts452_1909.html) **[Dumps](https://www.leads4pass.com/c_ts452_1909.html)** 

[C\\_TS452\\_1909 PDF](https://www.leads4pass.com/c_ts452_1909.html) **[Dumps](https://www.leads4pass.com/c_ts452_1909.html)** 

[C\\_TS452\\_1909 Exam](https://www.leads4pass.com/c_ts452_1909.html) **[Questions](https://www.leads4pass.com/c_ts452_1909.html)**